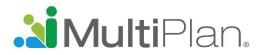

## Find a PHCS Practitioner or Ancillary Provider in Four Easy Steps

To find providers participating in MultiPlan's networks, visit multiplan.com and click on "Find a Provider." A button in the upper right corner allows you to choose English or Spanish as the language.

Before beginning your search, you must acknowledge that you have read the notice at the bottom of the screen.

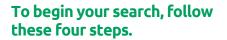

**Step 1. Choose a network.** Choose PHCS and then Practitioner & Ancillary.

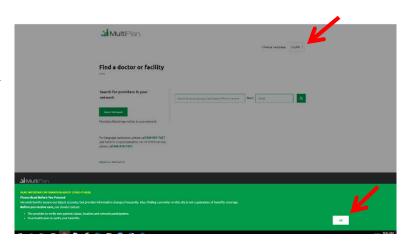

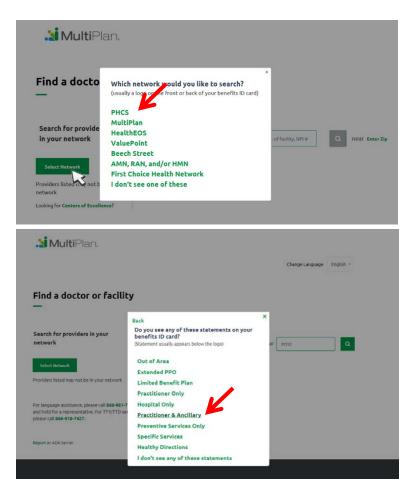

Interpret. Innovate. Inspire.

© 2019 MultiPlan, Inc. All rights reserved. MKT5208

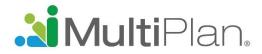

# Step 2. Use the text box to specify what you are searching

**for**. Enter a provider specialty, provider name, facility name, type of facility or NPI number. As you begin to type your selection, you may be prompted with suggestions. For best results, click the desired option in the drop down list. Please note that you cannot leave the text box empty.

|                                                                                                    |                                                                                                    | Change Language   | English ~ |
|----------------------------------------------------------------------------------------------------|----------------------------------------------------------------------------------------------------|-------------------|-----------|
| Find a doctor or facility                                                                                                    |                                                                                                    |                   |           |
| —                                                                                                    |                                                                                                    |                   |           |
| DUICE                                                                                                    | PHCS Practitioner and Ancillary network - Your a                                                                                                |                   |           |
| PHCS                                                                                                    | PHSS Practitioner and Anostary network - Your a<br>network does not include acute care hospitals.                                               | ccess through our |           |
| Change Hetwork                                                                                                    | red                                                                                                    | Near 0+522        | ٩         |
| Remember my network                                                                                                    | Specialty Name<br>Cartified Autism Behavior Interventionist                                                                                     |                   |           |
|                                                                                                    | Internal Medicine<br>Internist                                                                                                    |                   |           |
|                                                                                                    | and the second strength in which                                                                                                    |                   |           |
|                                                                                                    | Interventional Cardiologist                                                                                                    |                   |           |
| For language assistance, please call 866-991-7427<br>and hold for a representative. For TTV/TTD service,<br>please call 866-918-7427. | Interventional Cardiologist<br>Interventional Cardiology<br>Interventional Radiology and Diagnostic<br>Radiology<br>Vascular Interven Radiology |                   |           |

Step 3. Set your location and begin your search. If your settings allow your browser to detect your location, you can begin the search by clicking on the magnifying glass. However, if your settings don't allow the browser to detect your location, you will need to enter the zip code of the area you want to search before clicking on the magnifying glass to begin the search. By default, the search pulls results within 20 miles of the zip code you enter.

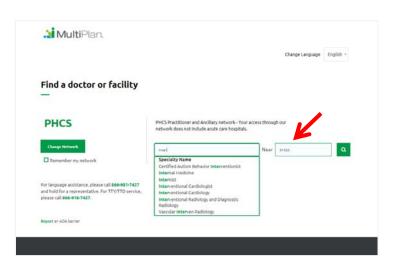

### Interpret. Innovate. Inspire.

#### 115 Fifth Avenue, New York, NY 10003 • multiplan.com

 $\ensuremath{\mathbb{C}}$  2019 MultiPlan, Inc. All rights reserved. MKT5208

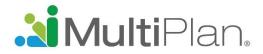

**Step 4. Receive your search results and refine as desired.** Before your search results are presented, you will need to acknowledge reading another notice. After you click OK, a list of providers matching the criteria you entered will be presented. To narrow your results, you can apply filters including gender, languages spoken, hospital affiliation, whether the provider is accepting new patients, and wait time for appointments.

|                            | <b>Multi</b> Plan.                                                                                                    |                                                                                                    |    |
|----------------------------|----------------------------------------------------------------------------------------------------|----------------------------------------------------------------------------------------------------|----|
|                            | Find a doctor or<br>—                                                                                                    | facility                                                                                                    |    |
|                            | PHCS                                                                                                    | Internal Medicine                                                                                               |    |
|                            | Change Network                                                                                                    |                                                                                                    |    |
| overage. Before you receiv | data is accurate, but provider information<br><b>e care</b> , you should contact:<br>new patient status, location and network | on changes frequently, Also, finding a provider on this site is not a guarantee of benefits<br>& participation. | ок |

**The box with:** Click on the provider's name to see more details.

A Printer Friendly icon is available for easy viewing of your search results on a printed page. You may print the listed providers or the details for a specific provider. Simply click on the Printer Friendly icon, send the results to your printer, and then close the window.

| Andersonger, Kunstantinional Kurser<br>Karsten Line (Line K, Kennelling K, Vierer all Leastions<br>Karsten Michael, MaD.<br>Karsten Michael, MaD.<br>Karsten Michael, Michael, Micha                                                                                                    | 👗 Garella, Serafino G, M.D.                                                  | 4350 Millield Kosd    | 1.02 Miles |
|----------------------------------------------------------------------------------------------------|------------------------------------------------------------------------------|-----------------------|------------|
| Starter     Starter       List, Dawaid J, MED.     AVX World Itad       Mitmail Lingtling, Annumber Starter     Starter       Kahn, Michael, MDD.     AVX World Itad       Material Lingtling, Named Lingtling, Named Lingtlingtling, Named Lingtlingtlingtling,                                                                                                    | Nephrology , Internal Medicine                                               | Ste 150               |            |
| Local Deadle J, M.D.         New All Locations           Calo, Deadle J, M.D.         823 Wolf-old fixed<br>Ser 150<br>Workersellin, R. 49555<br>Ser 200<br>Wire all Locations         1.421           Lake, Nickael, M.D.         100 Wolf-old fixed<br>Ser 550<br>Wire all Locations         1.421           Lake, Nickael, M.D.         459 Streame Parkmay<br>172<br>Wire all Locations         1.441           Hayres, John D, M.D.         400 Wire all Locations         1.421           Hayres, Lakers E, M.D.         102 Wire all Locations         1.441           Harrasht, Lakers E, M.D.         102 Wire all Locations         1.441           Harrasht, Lakers E, M.D.         102 Wire all Locations         1.441           Harrasht, Lakers E, M.D.         102 Wire Parking<br>Wire all Locations         1.441           Harrasht, Lakers E, M.D.         102 Wire Parking<br>Wire all Locations         1.441           Harrasht, Lakers E, M.D.         102 Wire Parking<br>Wire all Locations         1.441           Harrasht, Lakers E, M.D.         102 Wire Parking<br>Wire Parking<br>Wire all Locations         1.441                                                                                                    |                                                                              |                       |            |
| Cale, Desald J, HED.     4220 Wolfield fload     1.621 Molfield fload       Mitamai Medika, Aveztheidings*     4220 Wolfield fload     1.621 Molfield fload       Mitamai Medika, Aveztheidings*     Ste 100 Stream Statistics     1.624 Molfield fload       Marce Parkeng     400 Woever Parkeng     1.441 Molfield fload       Kadad Otsulugs*, Network Medicine*, Neutralizing     1.625 Statistics     1.441 Molfield fload       Ayers, John D, M.D.     1.72 Molfield fload     1.24 Molfield fload       Marce Parkeng     1.25 Molfield fload     1.24 Molfield fload       Ayers, John D, M.D.     1.72 Molfield fload     1.24 Molfield fload       Marce Parkeng     1.6255 Molfield fload     1.24 Molfield fload       Marce Parkeng     1.6255 Molfield fload     1.24 Molfield fload       Marce Parkeng     1.6255 Molfield fload     1.24 Molfield fload       Marce Parkeng     1.6255 Molfield fload     1.24 Molfield fload       Marce Parkeng     1.6255 Molfield fload     1.24 Molfield fload       Marce Parkeng     1.6255 Molfield fload     1.24 Molfield fload                                                                                                    |                                                                              | 847-723-7194          |            |
| National Headblink, Austrahealing #     No 190<br>With results, & 0.055<br>09645-2200<br>View all Leastines       & Kaha, Mickael, M.D.<br>Intelial Douologi, % Internal Headblink, menatiology<br>Network (L. & 0.0555<br>093-325-480<br>View all Leastines     1,84 I<br>405 Waave Parkmay<br>Notes and Statistics<br>(L. & 0.0555<br>093-325-480<br>View all Leastines       & Ayers, John D, M.D.<br>Menatiop, R. Tearral Headbler, Tealed Docessing<br>Harvashi, Leaves E, M.D.<br>Headble Douologi, R. Headble Headblack<br>Harvashi, Leaves E, M.D.<br>Headble Douologi, R. Headblack, Headblack<br>Warvarenil, E. 40555<br>093-325-480                                                                                                    |                                                                              | View all Locations    |            |
| Alternative Control (L. Leviss)     Water work (L. Leviss)       Laken, Michael, M.D.     Kall State (L. Leviss)       Laken, Michael, M.D.     Marce with a state (Line R, menuling)       Track     Marce with a state (Line R, menuling)       Marce with a state (Line R, menuling)     Marce with a state (Line R, menuling)       Anyon, John D, M.D.     Marce with a state (Line R, menuling)       Marce with a state (Line R, menuling)     Marce with a state (Line R, menuling)       Marce with a state (Line R, menuling)     Marce with a state (Line R, menuling)       Marce with a state (Line R, menuling)     Marce with a state (Line R, menuling)       Marce with a state (Line R, menuling)     Marce with a state (Line R, menuling)       Marce with a state (Line R, menuling)     Marce with a state (Line R, menuling)       Marce with a state (Line R, menuling)     Marce with a state (Line R, menuling)       Marce with a state (Line R, menuling)     Marce with a state (Line R, menuling)       Marce with a state (Line R, menuling)     Marce with a state (Line R, menuling)       Marce with a state (Line R, menuling)     Marce with a state (Line R, menuling)       Marce with a state (Line R, menuling)     Marce with a state (Line R, menuling)       Marce with a state (Line R, menuling)     Marce with a state (Line R, menuling)       Marce with a state (Line R, menuling)     Marce with a state (Line R, menuling)       Marce with a state (Line R, menuling)                                                                                                    | Cain, Donald J, M.D.                                                         | 4320 Winfield Road    | 1.62 Miles |
| Science         Science           & Kaha, Mickael, M.D.         403 Wave Parkway         1,444           More and Locations, Neuroiding, Network (L. 40555<br>Science)         3,993 Wave Parkway         1,444           Ayers, John D, M.D.         405 Wave Parkway         1,844           More and Locations, Neuroiding, Network (L. 40555<br>Science)         1,844           Harvash, Lawar B, M.D.         405 Wave Parkway         1,844           Harvash, Lawar B, M.D.         1,845         1,845           Harvash, Lawar B, M.D.         1,244         1,245           Needad Douslag, A, Hennelskag, & Heterol Science         1,244         1,245           Wave Parkway         1,244         1,245           Microsoft, R. 40555         369 Science         1,244                                                                                                    | Internal Medicine, Anesthesiology                                            | Ste 150               |            |
| Lake, Michael, McD.         Kalker, Michael, McD.         1.44           Lake, Michael, McD.         Kalker, Michael, McD.         1.27           Line Michael, McD.         Kalker, Michael, McD.         1.28           Ayyers, John D, McD.         Michael, McD.         1.44           Marging, R. Internal Michael, Michael Material         409 Warene Plankary         1.44           Marging, R. Internal Michael, Michael Material         409 Warene Plankary         1.44           Marging, R. Internal Michael, Michael Material         1.28         Warenelling, K. 00555         1.44           Marging, Michael, McD.         Michael Material Michael, Michael Material         1.44         1.44           Marging, Michael, McD.         1.28         1.44         1.44           Marging, Michael, Michael Material Michael, Michael Material Michael, Michael Material         1.44         1.44           Marging, Michael, Michael Material Michael, Michael Material         1.42         1.44         1.44                                                                                                    |                                                                              | Warrenville, IL 60555 |            |
| Kaha, Michael, M.D.     405 Waterer Parkmay     1.84 Internal Net Network       Interliad Disalogu, Russian Lindicitium, Heinitalogu     102 Watererellin, E. 40555     639-832-4490       Ayers, John D, M.D.     445 Watererellin, E. 40555       Internal Indicitium, Teleford Disalogu     1.24 Internal NetWork (Science)       Harvash, Lawar B, M.D.     445 Watererellin, E. 40555       Harvash, Lawar B, M.D.     112 Watererellin, E. 40555       Indicat Disalogu, R. Hennel NetWork (Science)     124 Watererellin, E. 40555       Watererellin, E. 40555     639-935-4589                                                                                                    |                                                                              | 630-868-2200          |            |
| Institut Doubley, R. Veneral Haddilve, R. Wennettilogy, R. Veneral Haddilve, R. Wortschlub, R. 40555<br>189-832-8450<br>View all Leastions<br>Prematilog, A. Veneral Haddilve, R. 16653<br>189-823-8550<br>189-823-8550<br>189-823-850<br>189-823-850 |                                                                              | View all Locations    |            |
| Annual Onungy, Homan American, Monoming     Worrenzellin, B. 40555       Ayers, John D, M.D.     403 Waxer Parking       Internation, R. International Contents     124       Warrenzilin, B. 40555     126       Harvash, Lawar S, M.D.     405 Waxer Parking       Harvash, Lawar S, M.D.     405 Waxer Parking       Harvash, Lawar S, M.D.     405 Waxer Parking       Harvash, Lawar S, M.D.     405 Waxer Parking       Harvash, Lawar S, M.D.     12       Warrenzilin, E. 40555     69-932-8180                                                                                                    | Lahn, Michael, M.D.                                                          | 4405 Weaver Parkway   | 1.84 Miles |
| Bygens, John D, MDD.         Adgs TM and TM and                                                                                                    | Medical Oscology . Internal Medicine . Hematology                            | FI 2                  |            |
| Kypers, John D, McD.         400 Whater & Parkings         1.84 Units of the Constraints of the Constrain                                                                                                    |                                                                              | Warrenville, IL 60555 |            |
| Agers, John D, M.D.     405 Waaver Parkway     1,44     1     1     1     1     1     1     1     1     1     1     1     1     1     1     1     1     1     1     1     1     1     1     1     1     1     1     1     1     1     1     1     1     1     1     1     1     1     1     1     1     1     1     1     1     1     1     1     1     1     1     1     1     1     1     1     1     1     1     1     1     1     1     1     1     1     1     1     1     1     1     1     1     1     1     1     1     1     1     1     1     1     1     1     1     1     1     1     1     1     1     1     1     1     1     1     1     1     1     1     1     1     1     1     1     1     1     1     1     1     1     1     1     1     1     1     1     1     1     1     1     1     1     1     1     1     1     1     1     1     1     1     1     1     1     1     1     1     1     1     1     1     1     1     1     1     1     1     1     1     1     1     1     1     1     1     1     1     1     1     1     1     1     1     1     1     1     1     1     1     1     1     1     1     1     1     1     1     1     1     1     1     1     1     1     1     1     1     1     1     1     1     1     1     1     1     1     1     1     1     1     1     1     1     1     1     1     1     1     1     1     1     1     1     1     1     1     1     1     1     1     1     1     1     1     1     1     1     1     1     1     1     1     1     1     1     1     1     1     1     1     1     1     1     1     1     1     1     1     1     1     1     1     1     1     1     1     1     1     1     1     1     1     1     1     1     1     1     1     1     1     1     1     1     1     1     1     1     1     1     1     1     1     1     1     1     1     1     1     1     1     1     1     1     1     1     1     1     1     1     1     1     1     1     1     1     1     1     1     1     1     1     1     1     1     1     1     1     1     1     1     1     1     1     1     1     1     1     1     1     1     1                                                                                                    |                                                                              | 630-352-5450          |            |
| Parter, Jamma V, Husselling M, Internal Hatchine M, Hateload Drostogy M, Nammal Kindow M, Hatchine M, Kalopis S, Station View and Locations         112           Morrandia, K. 60555         GJ0-332-5580           Morrandia, K. 60555         GJ0-332-5580           Morrandia, K. 60555         GJ0-332-5580           Morrandia, K. 60555         GJ0-332-5580           Morrandia, K. 60555         GJ0-332-5580           Morrandia, K. 60555         GJ0-332-5580           Morrandia, K. 60555         GJ0-332-5580           GJ0-332-5580         GJ0-332-5580                                                                                                    |                                                                              | View all Locations    |            |
| Merratolog, A. Hornati Ladore A. Ledost Donalgy A.<br>Merratolik, E. 40555<br>View all Locations<br>Herrath, Lawra E, M.D.<br>Herrath, Lawra E, M.D.<br>Herrath,                                                                                                    | Ayers, John D, M.D.                                                          | 4405 Weaver Parkway   | 1.84 Miles |
| Also 25-5580<br>View at Locations<br>terications and Locations<br>405 Wave Parknay 1.4841<br>10 10 10 10 10 10 10 10 10 10 10 10 10 1                                                                                                    | Hematology R Internal Medicine R, Medical Oncology R                         | FI 2                  |            |
| View all Locations Warvachi, Laura E, M.D. 400 Whatev Parkney 1.844 Warvachi, Laura E, M.D. 112 Warvachi, Laura E, M.D. 112 Warvachi, Laura E,                                                                                                    |                                                                              | Warrenville, IL 60555 |            |
| Hervath, Laura E, M.D. 4005 Wattere Parknay 1.841     Hervath, Laura E, M.D. 112     Hervath (ag. K hervat helicite K     Wattereville, IL 50555     Gal 9427-6380                                                                                                    |                                                                              |                       |            |
| Medical Oncology #, Henatology #, Internal Medicine # F12<br>Warrenville, IL 60555<br>630-352-5580                                                                                                    |                                                                              | View all Locations    |            |
| Warrenville, IL 60555<br>630-352-5580                                                                                                    | Horvath, Laura E, M.D.                                                       | 4405 Weaver Parkway   | 1.84 Miles |
| 630-352-5580                                                                                                    | Medical Oncology <b>R</b> , Hematology <b>R</b> , Internal Medicine <b>B</b> | FI 2                  |            |
|                                                                                                    |                                                                              | Warrenville, IL 60555 |            |
| View all Lecations                                                                                                    |                                                                              | 630-352-5580          |            |
|                                                                                                    |                                                                              | View all Locations    |            |
|                                                                                                    |                                                                              |                       |            |
| 1 2 3 4 5 6 7 8 9 >                                                                                                    | 1 2 3 4 5 6 7                                                                | 8 9 >                 |            |
|                                                                                                    |                                                                              |                       |            |

#### Interpret. Innovate. Inspire.